# **Condition Variables** and Monitors

CS 4410 **Operating Systems** Spring 2017 Lorenzo Alvisi Cornell University

**Anne Bracy** 

*See: Ch 5&6 in OSPP textbook* 

The slides are the product of many rounds of teaching CS 4410 by Professors Sirer, *Bracy, Agarwal, George, and Van Renesse.*

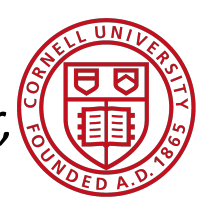

# CONCURRENT APPLICATIONS

. . .

# SYNCHRONIZATION OBJECTS

Locks Semaphores Condition Variables Monitors

# ATOMIC INSTRUCTIONS

Interrupt Disable Atomic R/W Instructions

## HARDWARE

Multiple Processors Hardware Interrupts

# *Recall: Too Much Milk Solution*

#### **Jill**

```
PinkNote = 1;
if (BlueNote == 0) {
 if (milk == 0) {
  milk++;	
 }	
}	
PinkNote = 0;
```

```
Jack	
BlueNote = 1;
while (PinkNote == 1) {
    \mathbf{I}}
if (milk == 0) {
  milk++;	
 }	
}	
BlueNote = 0;
```
## **Pros:**

- Safe!
- Live!
- Achieved without *any* special support

# *Recall: Too Much Milk Solution*

#### **Jill**

```
PinkNote = 1;
if (BlueNote == 0) {
 if (milk == 0) {
  milk++;	
 }	
}	
PinkNote = 0;
```

```
Jack	
BlueNote = 1;
while (PinkNote == 1) {
     \mathbf{I}}
if (milk == \theta) {
  milk++;	
 }	
}	
BlueNote = 0;
```
## **Cons:**

- Complicated: complicated correctness proof
- Inefficient: BUSY-WAITING!!!
- Asymmetric: hard to scale to many threads
- Incorrect(?) : instruction reordering can produce surprising results

# CONCURRENT APPLICATIONS

. . .

# SYNCHRONIZATION OBJECTS

**Locks Semaphores Condition Variables Monitors** 

# ATOMIC INSTRUCTIONS

Interrupt Disable **Atomic R/W Instructions** 

## HARDWARE

Multiple Processors Hardware Interrupts

# CONCURRENT APPLICATIONS

. . .

# SYNCHRONIZATION OBJECTS

Locks **Semaphores** Condition Variables Monitors

# ATOMIC INSTRUCTIONS

Interrupt Disable Atomic R/W Instructions

## HARDWARE

Multiple Processors Hardware Interrupts

# *Recall: Poem Wall Solution*

```
Shared:	
int in, out,
poem_t	*buf[N];	
Semaphore mutex prod(1), mutex cons(1);
Semaphore enoughRoom(N), poemThere(0);
```

```
void write poem(poem t *p) {
  P(enoughRoom);	//space?
  P(mutex_prod);
  buf[in] = p;in = (in+1)%N;
  V(mutex_prod);
  V(poemThere); //item!
}
                                }
```

```
poem_t *get_poem() {
  		P(poemThere);	//need item		
  		P(mutex_cons);
  poem_t *p = \text{buf}[\text{out}];out = (out+1)%N;
  		V(mutex_cons);
  V(enoughRoom); // space!
  return p;
```
### **Pros:**

- Live & Safe & Correct
- No Busy Waiting! (that we see)
- Scales nicely

# **Recall: Poem Wall Solution**

```
Shared:	
int in, out,
poem_t	*buf[N];	
Semaphore mutex prod(1), mutex_cons(1);
Semaphore enoughRoom(N), poemThere(0);
```

```
void write poem(poem t *p) {
  P(enoughRoom);	//space?
  P(mutex_prod);
  buf[in] = p;in = (in+1)%N;
  V(mutex_prod);
  V(poemThere); //item!
}
                                  poem_t *get_poem() {
                                    		P(poemThere);	//need item		
                                    		P(mutex_cons);
                                    poem_t *p = \text{buf}[\text{out}];out = (out+1)%N;
                                    		V(mutex_cons);
                                    V(enoughRoom); // space!
                                    return p;
                                  }
```
# **Cons:**

- Still seems complicated: is this correct?
- Not so readable
- Easy to introduce bugs

# *Classic Semaphore Mistakes*

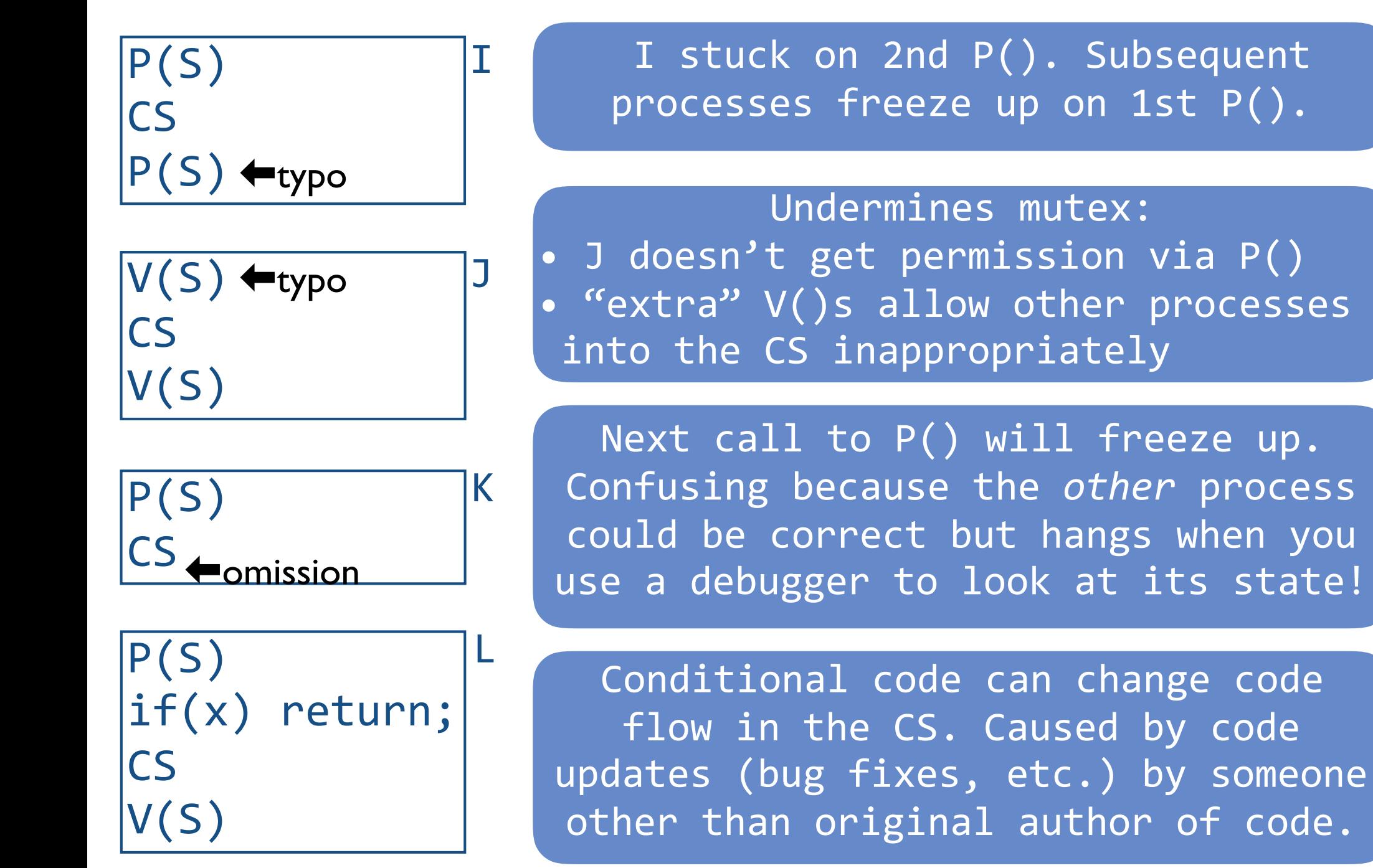

# *Semaphores Considered Harmful*

"During system conception it transpired that we used the semaphores in two completely different ways. The difference is so marked that, looking back, one wonders whether it was really fair to present the two ways as uses of the very same primitives. On the one hand, we have the semaphores used for mutual exclusion, on the other hand, the private semaphores."

— Dijkstra "The structure of the 'THE'-Multiprogramming System" Communications of the ACM v. 11 n. 5 May 1968.

# Semaphores *NOT* to the rescue!

Semaphores are "low-level" primitives. Small errors:

- Easily bring system to grinding halt
- Very difficult to debug

Two usage models:

- **Mutual exclusion:** "real" abstraction is a critical section
- **Communication:** threads use semaphores to communicate (*e.g.*, bounded buffer example)

**Simplification:** Provide concurrency support in compiler → Enter Condition Variables & Monitors

# CONCURRENT APPLICATIONS

. . .

# SYNCHRONIZATION OBJECTS

Locks Semaphores **Condition Variables** Monitors

# ATOMIC INSTRUCTIONS

Interrupt Disable Atomic R/W Instructions

## HARDWARE

Multiple Processors Hardware Interrupts

# **Condition Variables**

A mechanism to wait for events

- 3 operations on Condition Variable **Condition x;**
- **x.wait()**: sleep until woken up (could wake up on your own)
- **x.signal()**: wake at least one process waiting on condition (if there is one). No history associated with signal.
- **x.broadcast()**: wake all processes waiting on condition (useful for resource manager)

#### !! NOT the same thing as UNIX wait and UNIX signal !!

#### **Shared:**  int in, out,  $buf[N]$ ; Semaphore mutex prod(1);

Semaphore enoughRoom(N), poemThere(0);

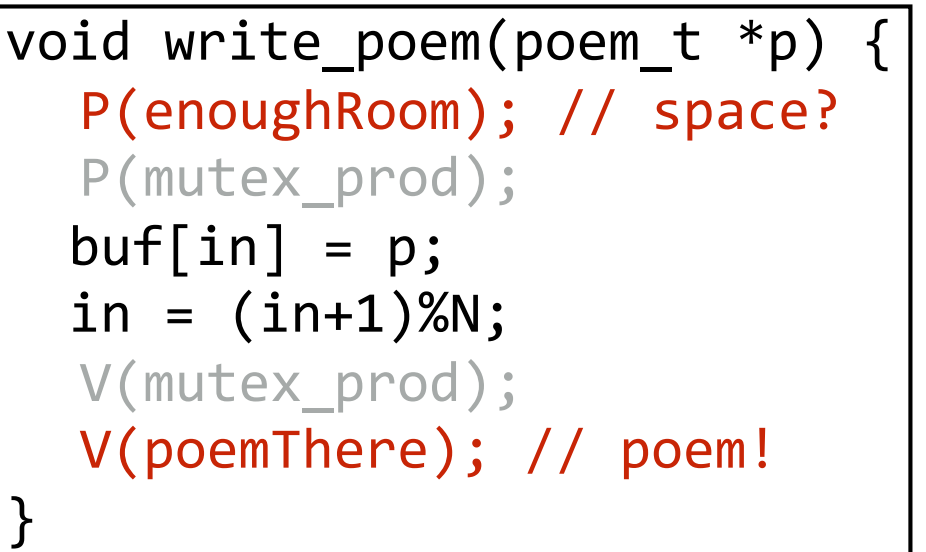

*(ignore the mutexes for now)*

- CV Observations?
- State (nPoems) is *external*
- Code is self documenting

# Semaphores vs. Condition Variables

```
void write_poem(poem_t *p) {
     while (nPoems == N)	enoughRoom.wait();	
     P(mutex_prod);
     buf[in] = p;in = (in+1)%N;
     		nPoems++;	
     V(mutex_prod);
     poemThere.signal();
   }
Shared:	
int in, out, nPoems = 0;poem t *buf[N];
Semaphore mutex prod(1);
Condition enoughRoom,
           										poemThere;
```
This example is *not complete!*

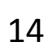

# *Condition Variables Live in a Monitor*

Abstract Data Type for handling shared resources, comprising:

#### 1. Shared Private Data

- the resource
- can only be accessed from in the monitor
- 2. Procedures operating on data
	- gateway to the resource
	- can only act on data local to the monitor
- 3. Synchronization primitives
	- among threads that access the procedures

[Hoare 1974]

# **One Thread at a Time in the Monitor!**

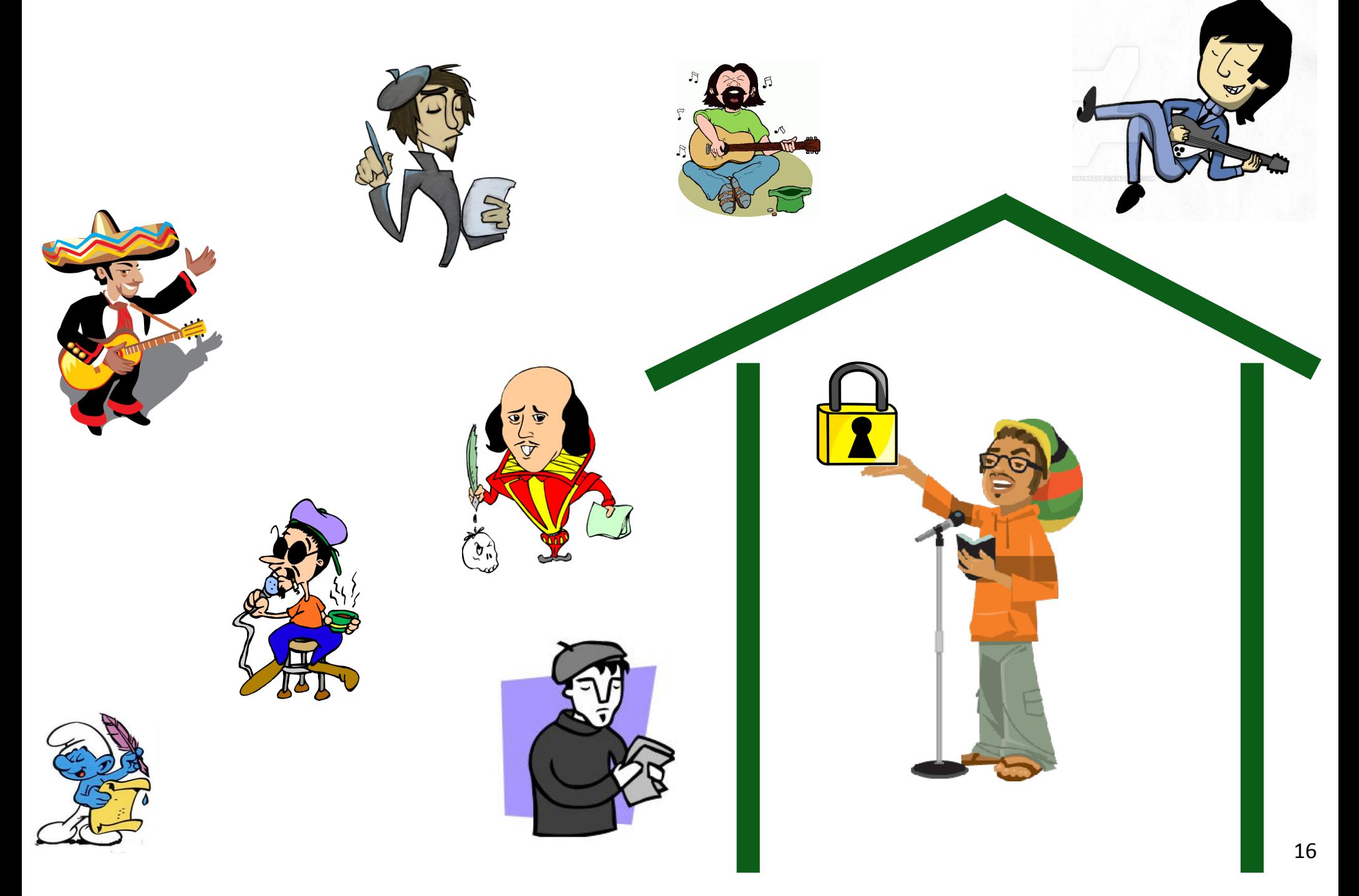

# *Monitor Semantics quarantee mutual exclusion* Only one thread can execute monitor procedure at any time (aka "in the monitor")

```
Monitor	monitor_name	
{	
   			// shared variable declarations
   procedure P1() {
			}	
   procedure P2() {
			}	
			.
			.	
   procedure PN() {
			}	
   initialization_code() {
			}	
}	
        in the abstract for example:
```

```
Monitor	poem_wall
{
   int in=0, out=0, nPoems=0;
   poem t *buf[N];
   Condition enoughRoom,
              												poemThere;
   get_poem() {
			}	
   write_poem() {
			}
}	
                 only one operation 
                can execute at a time
                        can only access 
                     shared data, CVs via 
                      a monitor procedure
```
17

# *Types of Wait Queues*

Monitors have two kinds of "wait" queues

- **Entry to the monitor:** has a queue of threads waiting to obtain mutual exclusion & enter
- **Condition variables:** each condition variable has a queue of threads waiting on the associated condition

# Using *Condition Variables*

*You must hold the monitor lock to call these operations.* 

# **To wait for some condition:**

while not some predicate(): CV.wait() 

- Atomically releases monitor lock & yields processor
- as CV.wait() returns, lock automatically reacquired

# **When the condition becomes satisfied:**

CV.broadcast(): wakes up all threads  $CV.\text{signal}$   $):$  wakes up at least one thread

# CV semantics: Brinch Hansen vs. Hoare

- The condition variables we have defined obey Brinch Hansen (or Mesa) semantics
	- signaled thread is moved to ready list, but mot guaranteed to run right away
- Hoare proposes an alternative semantics
	- signaling thread is suspended and, atomically, ownership of the lock is passed to one of the waiting threads, whose execution is immediately resumed

# What are the implications?

#### Brinch Hansen/Mesa

- signal() and broadcast() are hints  $\odot$ adding them affects performance, never safety
- Shared state must be checked in a  $\odot$ loop (could have changed) robust to spurious wakeups
- Simple implementation no special code for thread
- scheduling or acquiring lock Used in most systems  $\odot$
- Sponsored by a Turing Award  $\odot$ Butler Lampson

#### Hoare

- Signaling is atomic with the resumption of waiting thread
	- shared state cannot change before waiting thread is resumed
- Shared state can be checked using an if statement
- Makes it easier to prove liveness  $\odot$
- Tricky to implement  $\odot$
- Used in most books  $\circledcirc$
- Sponsored by a Turing Award  $\odot$ 
	- D Tony Hoare

# Which is Mesa/Hansen? Which is Hoare?

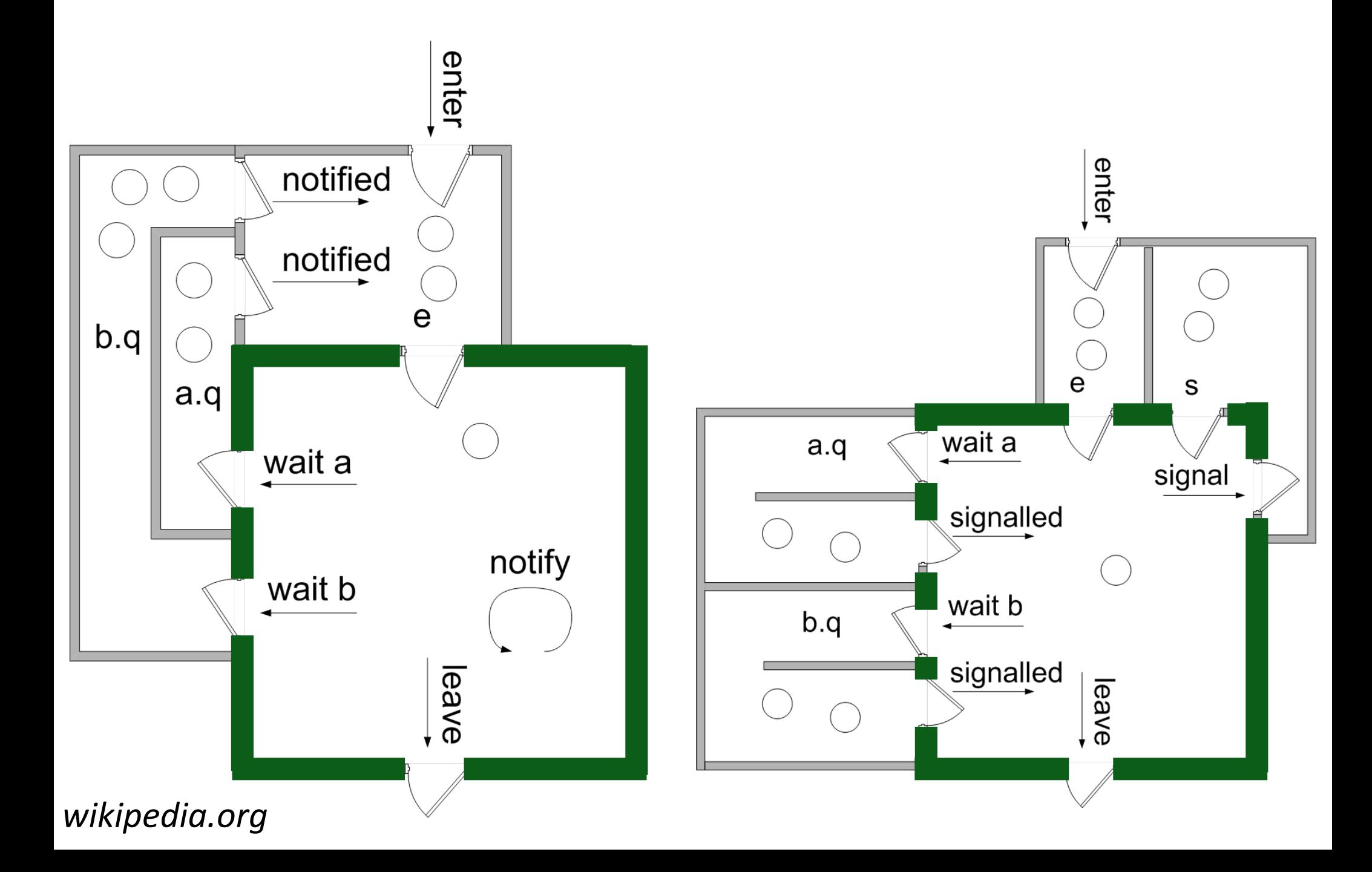

# *Language Support*

## **Can be embedded in programming language:**

- Compiler adds synchronization code, enforced at runtime
- Mesa/Cedar from Xerox PARC
- Java: synchronized, wait, notify, notifyall
- C#: lock, wait (with timeouts), pulse, pulseall
- Python: acquire, release, wait, notify, notifyAll

# *Complete Poem Wall*

```
void write poem(int item) {
  while (nPoems == N)
     	enoughRoom.wait();	
  P(mutex_prod);
  buf[in] = item;in = (in+1)%N;
  		nPoems++;	
  V(mutex_prod);
  poemThere.signal();
}
Shared:	
int in, out, buf[N];
int nPoems = \theta;
Semaphore mutex prod(1);
Condition enoughRoom,
           										poemThere;
```

```
Monitor poem wall \{lock mlock;
  poem t *buf[N];
  int in=0, out=0, nPoems=0;
  condition nuffRoom, poemsThere;
  void write_poem(poem_t *p) {
      				mlock.acquire();
      while(nPoems == N)	 						nuffRoom.wait();	
      buf[in] = p;in = (in+1)%N;
      	 			nPoems++;	
     signal(not empty);
      				mlock.release();
    				}	
 mutexes achieved via monitor lock
```
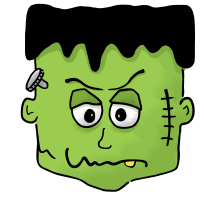

This example is  $\overline{100\%}$  Monitor *not complete!*

}

# *Complete Poem Wall: a closer look*

}

What if no thread is waiting when signal() called?

Then signal is a nop. Very different from calling  $V()$  on a semaphore  $$ semaphores remember how many times  $V()$  was called!

```
Monitor poem wall {
  lock mlock;
  poem t *buf[N];
  int in=0, out=0, nPoems=0;
  condition nuffRoom, poemsThere;
  void write_poem(poem_t *p) {
      				mlock.acquire();
      while(nPoems == N)	 						nuffRoom.wait();	
      buf[in] = p;in = (in+1)%N;
      	 			nPoems++;	
     signal(not empty);
      				mlock.release();
    				}
```
# *Condition Variables vs. Semaphores*

Access to monitor is controlled by a lock. To call wait or signal, thread must be in monitor  $(=$  have lock).

# **Wait vs. P:**

- Semaphore  $P()$  blocks thread only if value  $< 1$
- wait always blocks & gives up the monitor lock

# **Signal vs. V:** causes waiting thread to wake up

- $V()$  increments  $\rightarrow$  future threads don't wait on P()
- No waiting thread  $\rightarrow$  signal = nop
- Condition variables have no history!

# **Monitors easier and safer than semaphores**

- Lock acquire/release are implicit, cannot be forgotten
- Condition for which threads are waiting explicitly in code

*Classic Mistakes with Monitors*

## **#1: Naked Waits**

while not some predicate(): CV.wait() 

What is wrong with this? random fn1() CV.wait() random fn2()

```
How about this?
with self.lock:
    			a=False		
    while not a:
         						self.cv.wait()		
         						a=True
```
*Classic Mistakes with Monitors*

# **#2:** If vs. While

# What is wrong with this? if not some\_predicate():  **CV.wait()**

# *Classic Mistakes with Monitors*

```
with lock:
  while not condA:
       						condA_cv.wait()	
  while not condB:
       						condB_cv.wait()
```
# **#3: Split Predicates** What is wrong with this?

```
Better:
with lock:
  while not condA or not condB:
    if not condA:
       						condA_cv.wait()	
    if not condB:
       						condB_cv.wait()
```
#### *Monitors in Python* class RWlock: def init (self):  $self.lock = Lock()$ self.canRead = Condition(self.lock) self.canWrite = Condition(self.lock)  $self.nReaders =  $\theta$$  $self.$ nWriters =  $0$  $self.nWaitingReaders =  $0$$  $self.nWaitingWriters =  $0$$ def end\_read(self): with self.lock:  $self.nReaders -= 1$ if self.nReaders ==  $0$  and self.nWaitingWriters  $> 0$ : self.canWrite.notify() signal()  $\rightarrow$  notify()<br>signal()  $\rightarrow$  notifyA  $\phi_{\text{broadcast}} \rightarrow \text{notify}(1)$ def begin\_read(self): with self.lock: self.nWaitingReaders += 1 while self.nWriters >  $0/$ or self.nWaitingWriters > 0: self.canRead.**wait()** self.nWaitingReaders -= 1 self.nActiveReaders += 1 Remember that **wait** emember that ware<br>• releases the lock when it re emernium<br>releases the lock when it returns<br>• re-acquires the lock when it returns *Where does the actual reading take place?*

# *Monitors in "4410 Python"* : \_\_init\_

```
class	RWlock:
  def _init(self):self.lock = Lock()self.canRead = Condition(self.lock)
    self.canWrite = Condition(self.lock)
    self.nReaders = <math>0</math>self.nWriters = 0self.nWaitingReaders = <math>0</math>self.nWaitingWriters = <math>0</math>
```

```
from rvr import MP, MPthread
class	MonitorExample(MP):
def __init__(self):
    MP. init (self, None)
    self.lock = Lock("monitor lock")
    self.canRead = self.Lock.Condition("can read")
    self.canWrite = self.Lock.Condition("can write")
    self.nReaders = self.Shared("num readers", 0)
    self.nWriters = self.Shared("num writers", 0)
    self.nWaitingReaders = self.Shared("n waiting readers", <math>0</math>)self.nWaitingWriters = self.Shared("n waiting writers", 0)
```
# Monitors in "4410 Python" : begin\_read

```
def begin_read(self):
   with self.lock:
     self.nWaitingReaders += 1
      while self.nWriters > 0 or self.nWaitingWriters > 0:
         									self.canRead.wait()	
      self.nWaitingReaders -= 1
      self. nActiveReaders += 1
```

```
def begin_read(self):
   with self.lock:
     			self.nWaitingReaders.inc()
     while self.nWriters.read() > \theta or self.nWaitingWriters.read() > \theta:
         						self.canRead.wait()	
     			self.nWaitingReaders.dec()
     self.nActiveReaders.write(self.nActiveReaders.read() + 1)
```
Why do we do this?

- helpful feedback from auto-grader
- helpful feedback from debugger

Look in the A2/doc directory for details and example code.

# **Barrier Synchronization**

- Important synchronization primitive in high-performance parallel programs
- nThreads threads divvy up work, run rounds of computations separated by barriers.
- could fork & wait but
	- thread startup costs
	- waste of a warm cache

Create n threads & a barrier.

```
Each thread does round1()
		barrier.checkin()
```

```
Each thread does round2()
		barrier.checkin()
```
# *Checkin with 1 condition variable*

```
self.allCheckedIn = Condition(self.lock)
```

```
def checkin():
  with self.lock:
      	 			nArrived++	
      if nArrived < nThreads:
        while nArrived < nThreads:
            	 	 	 				allCheckedIn.wait()
     	 	 else:	
         	 	 			allCheckedIn.broadcast()
```
What's wrong with this?

# *Checkin with 2 condition variables*

```
self.allCheckedIn = Condition(self.lock)
self.allLeaving = Condition(self.lock)
```

```
def checkin():
  	 nArrived++	
  if nArrived < nThreads: \frac{1}{\sqrt{2}} not everyone has checked in
     while nArrived \langle nThreads:
        allCheckedIn.wait() \frac{1}{\sqrt{2}} wait for everyone to check in
   			else:	
     	 	 nLeaving	=	0															//	this	thread	is	the	last	to	arrive
     allCheckedIn.broadcast() // tell everyone we're all here!
  	 nLeaving++
   if nLeaving < nThreads: \frac{1}{\sqrt{2}} not everyone has left yet
     while nLeaving \langle nThreads:
        allLeaving.wait() \sqrt{2} wait for everyone to leave
   			else:	
     nArrived = 0 0 0 0 1/ this thread is the last to leave
     allLeaving.broadcast() // tell everyone we're outta here!
```
- Implementing barriers is not easy.
- Solution here uses a "double-turnstile"

# The Six Commandments

- 1. Thou shalt always do things the same way
	- $\Box$  habit allows you to focus on core problem
	- easier to review, maintain and debug your code  $\Box$
- 2. Thou shalt always synchronize with locks and condition variables
	- either CV & locks or semaphores
	- CV and locks make code clearer  $\Box$
- 3. Thou shalt always acquire the lock at the beginning of a method and release at the end

 $\Box$  make a chunk of code that requires a lock its own procedure

# The Six Commandments

- 4. Always hold a lock when operating on a condition variable
	- $\Box$  condition variables are useless without shared state  $\square$  shared state should only be accessed using a lock
- 5. Always wait in a while() loop
	- while works every time if does
	- $\square$  makes signals hints
	- protects against spurious wakeups  $\Box$
- 6. (Almost) never sleep()
	- $\Box$  use sleep() only if an action should occur at a specific real time
	- never wait on sleep()  $\Box$

#### Conclusion: Race Conditions are a big pain! *deal*

# Several ways to handle them

• Each has its own pros and cons

Programming language support simplifies writing multithreaded applications

- Python condition variables
- Java and C# support at most one condition variable per object, so are slightly more limited

Some program analysis tools automate checking

- make sure code is using synchronization correctly
- Hard part is to defining "correct"